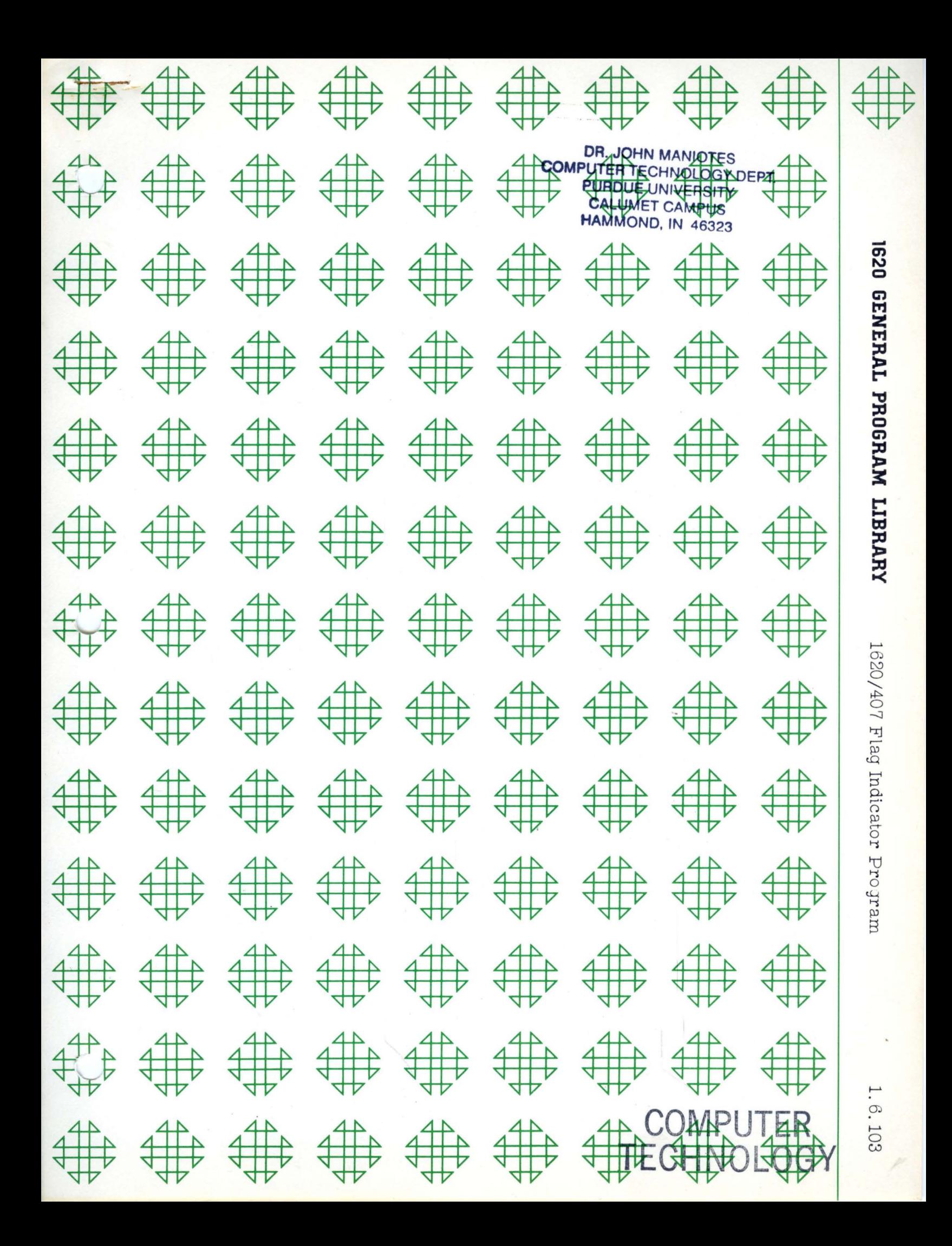

 $\mathcal{L}$ 

 $\bar{z}$ 

 $\hat{\boldsymbol{\beta}}$ 

 $\bar{z}$ 

 $\frac{1}{2}$ 

ģ.

#### DISCLAIMER

o

o

o

Although each program has been tested by its contributor, no warranty, express or implied, is made by the contributor or 1620 USERS Group, as to the accuracy and functioning of the program and related program material, nor shall the fact of distribution constitute any such warranty, and no responsibility is assumed by the contributor or 1620 USERS Group, in connection therewith.

\_\_\_\_\_\_\_\_\_\_\_\_\_\_\_\_\_\_\_\_\_\_\_\_\_\_\_\_\_\_\_\_\_\_\_\_ wc4

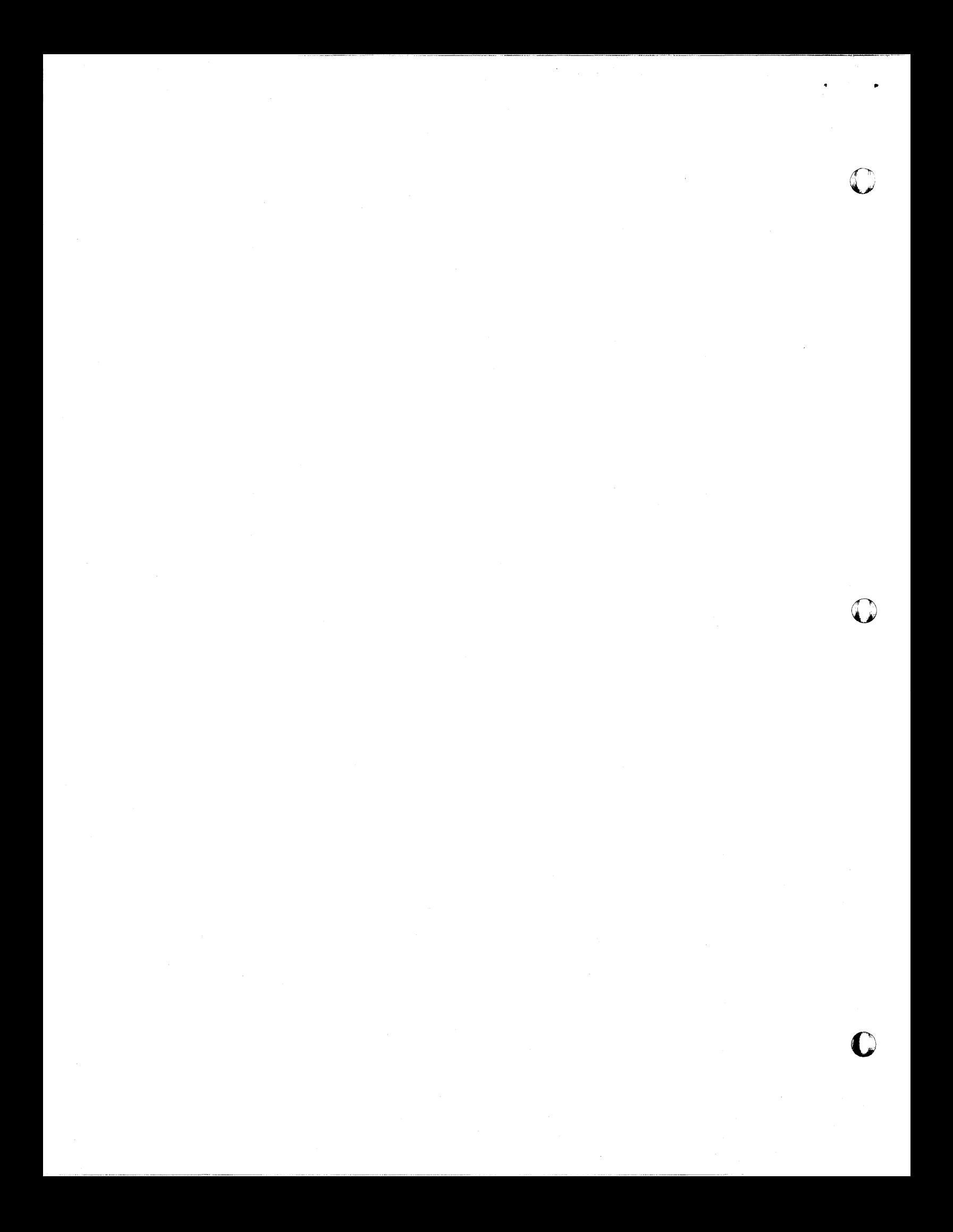

## 1620 USERS GROUP PROGRAM REVIEW AND EVALUATION

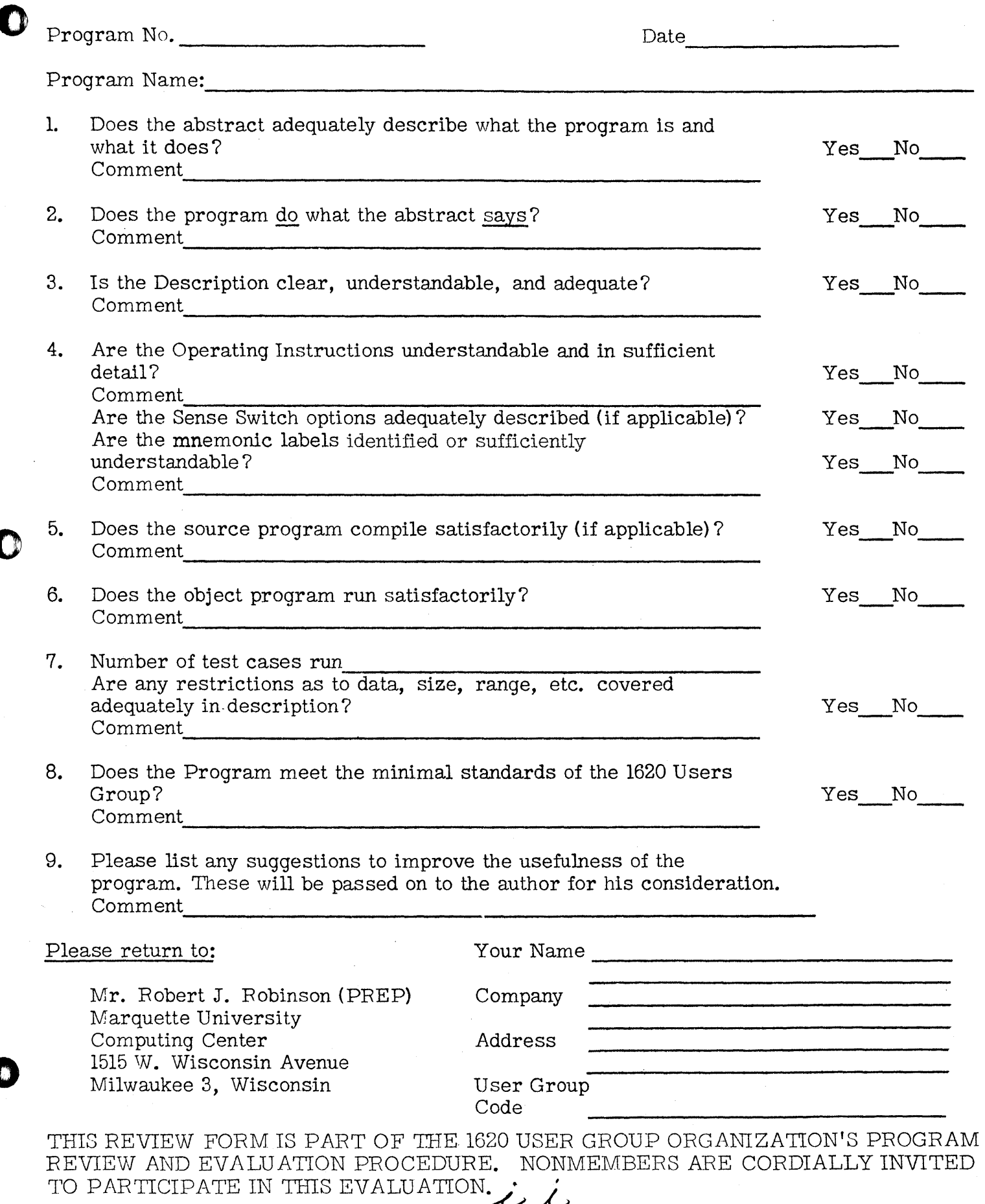

**CD** 

 $\ddot{\phantom{0}}$ 

o

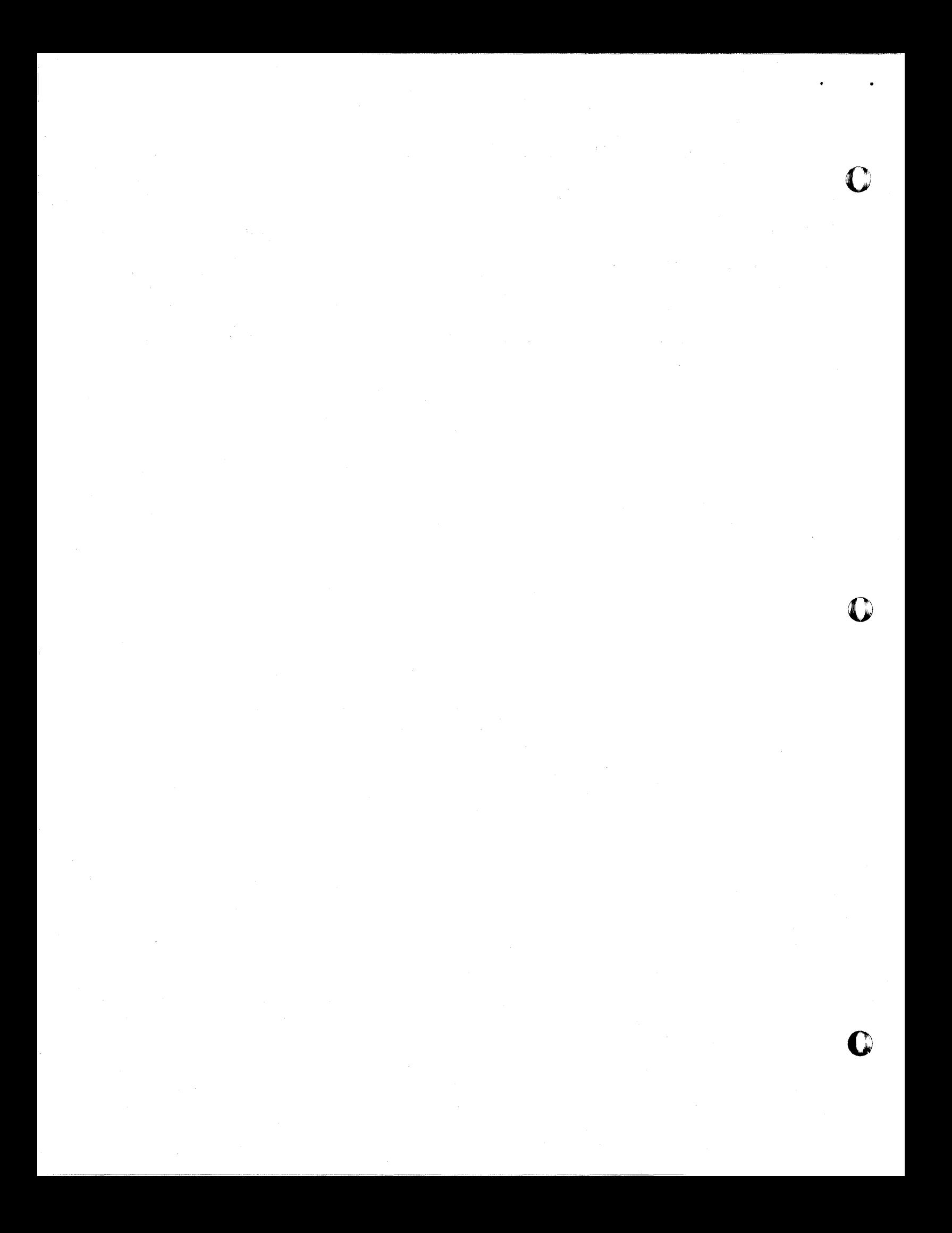

1620/407 Flag Indicator Program

o

o

o

Author:

A. Amort Beloit Corporation Beloit, Wisconsin

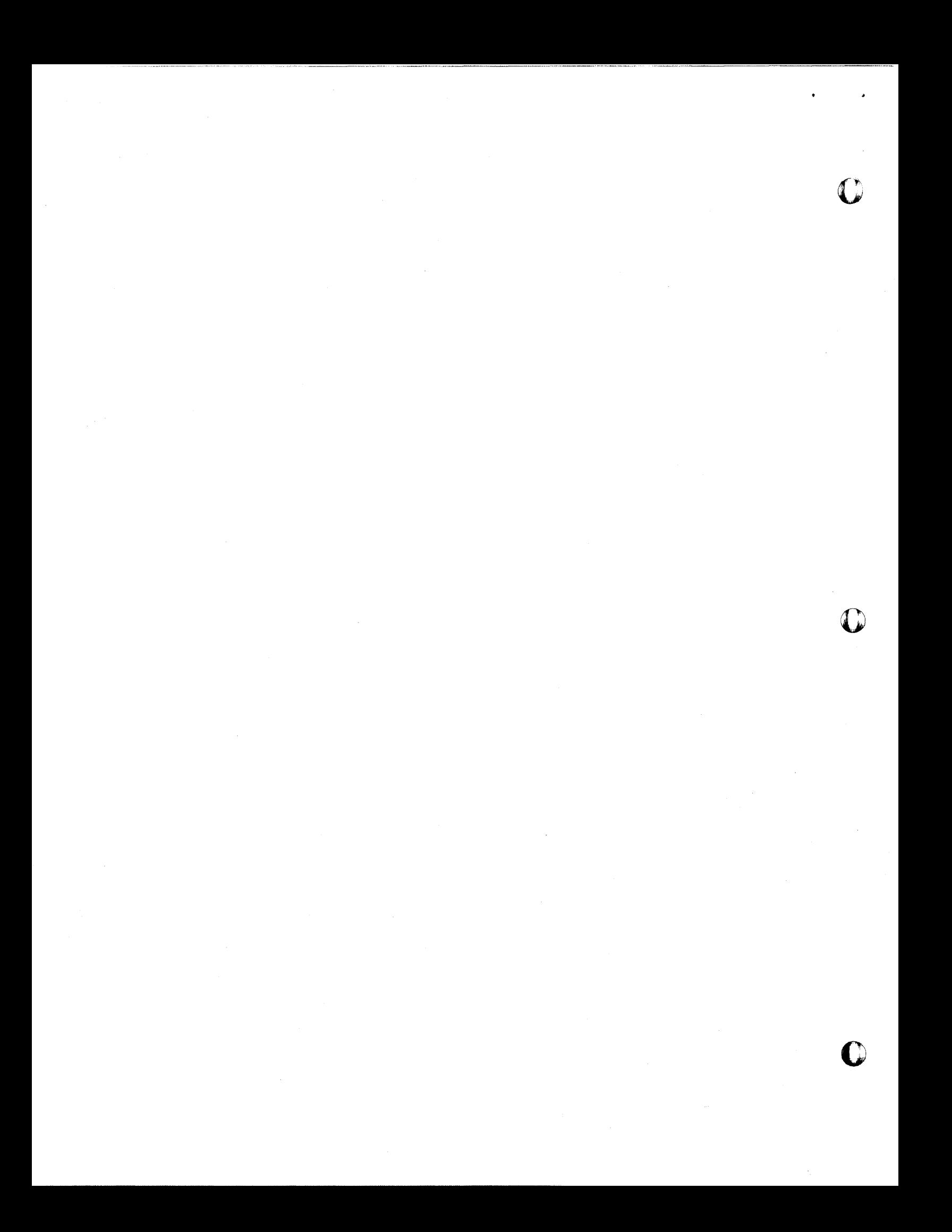

### DECK KEY

- 1620/407 Flag Indicator Program 1.
- 2. Resulting Object Program
- 3. Flag Indicator Program Output Using<br>its own object deck for Input

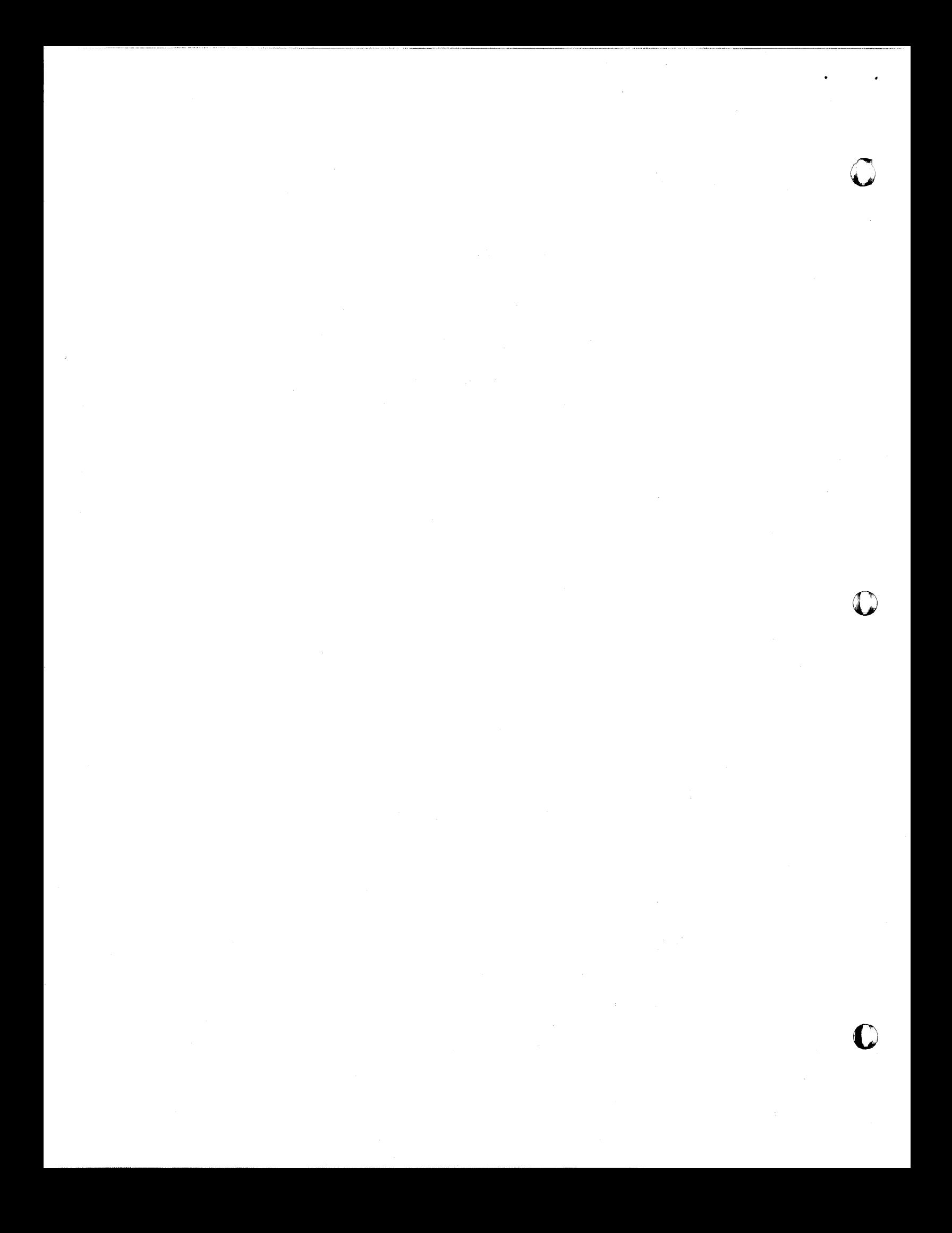

#### l6Z0 USERS GROUP LIBRARY PROGRAM ABSTRACT

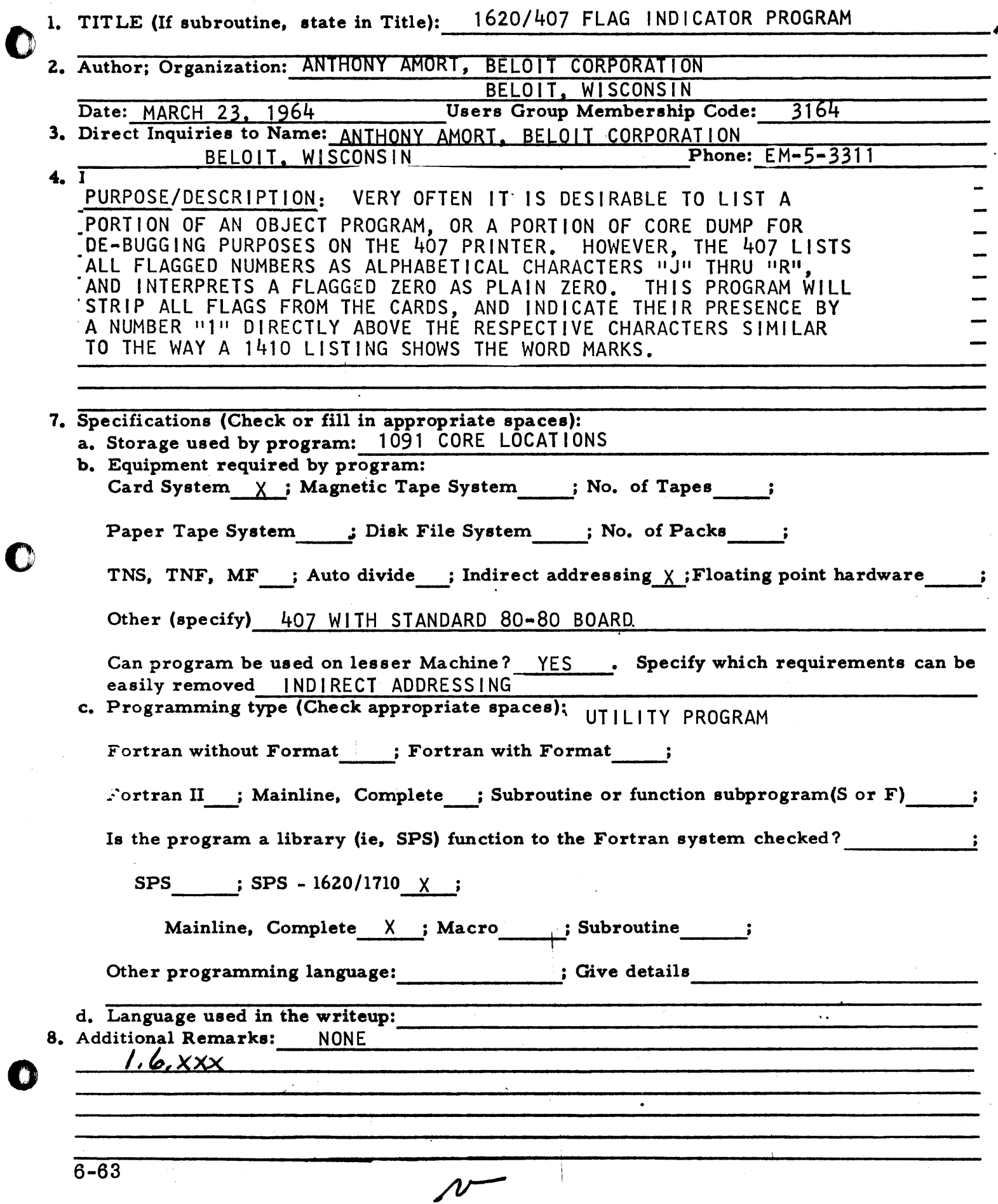

 $\sim 10$ 

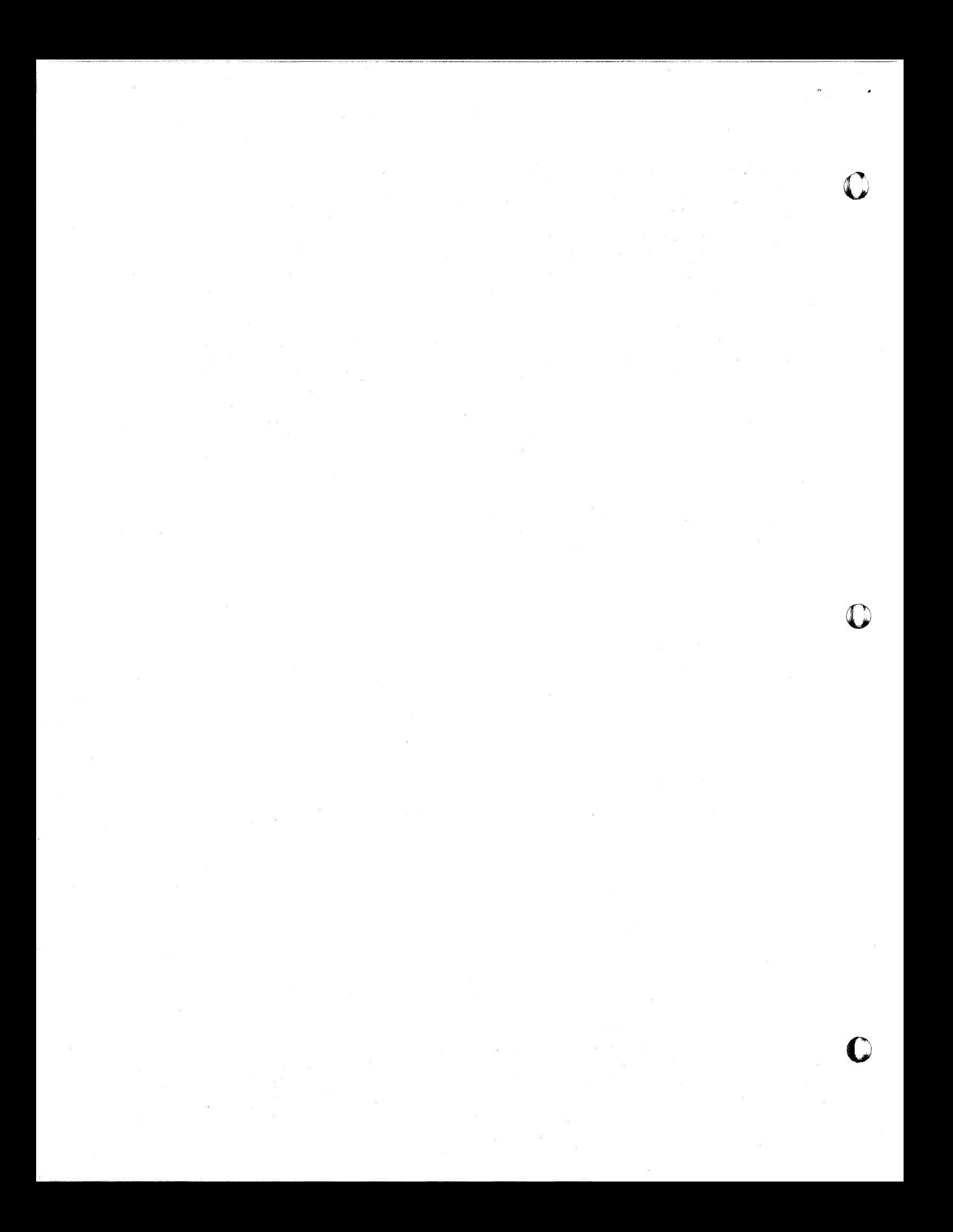

TITLE: 1620/407 FLAG INDICATOR PROGRAM.

PURPOSE/DESCRlPTION: VERY OFTEN IT IS DESIRABLE TO LIST A PORTION OF AN OBJECT PROGRAM, OR A PORTION OF CORE DUMP FOR DE.BUGGING PURPOSES ON THE 407 PRINTER. HOWEVER, THE 407 LISTS ALL FLAGGED NUMBERS AS ALPHABETICAL CHARACTERS "J" THRU "R", AND INTERPRETS A FLAGGED ZERO AS PLAIN ZERO. THIS PROGRAM WILL STRIP ALL FLAGS FROM THE CARDS, AND INDICATE THEIR PRESENCE BY A NUMBER "111 DIRECTLY ABOVE THE RESPECTJVE CHARACTERS SIMILAR TO THE WAY A 1410 LISTING SHOWS THE WORD MARKS.

INPUT/OUTPUT: THIS PROGRAM WILL PRODUCE TWO CARDS FROM EACH INPUT CARD; A FLAG INDICATOR CARD, AND A NUMERIC EQUIVALENT CARD SAME AS THE INPUT, BUT WITHOUT FLAGS.

EXAMPLE: ASSUME THAT A CARD CONTAINS THE FOLLOWING;<br>**170029000682....** 

THE OUTPUT PRODUCED WILL BE;

 $CARD(1)$  11 11 1...

CARD (2) 170029000682...

THESE OF COURSE WILL APPEAR ON A LISTING THE SAME WAY.

A RECORD MARK STILL LISTS AS A "Z".

A STANDARD 80-80 BOARD IS REQUIRED FOR THE 407.

METHOD: N/A

o

o

o

RESTRICTION/RANGE, IF THIS PROGRAM IS USED FOR OTHER CARDS THAN SPECIFIED ABOVE, BLANK SPACES ON INPUT CARDS WILL APPEAR AS ZEROES ON THE NUMERIC EQUIVALENT CARD. HOWEVER, THIS IS NO PROBLEM ON OBJECT PROGRAM OR DUMP CARDS BECAUSE THERE ARE NO BLANKS ON THESE CARDS.

COMPUTER

TECHNOLOGY

REMARKS: THE PROGRAM RUNS APPROXIMATELY AT PUNCH SPEED.

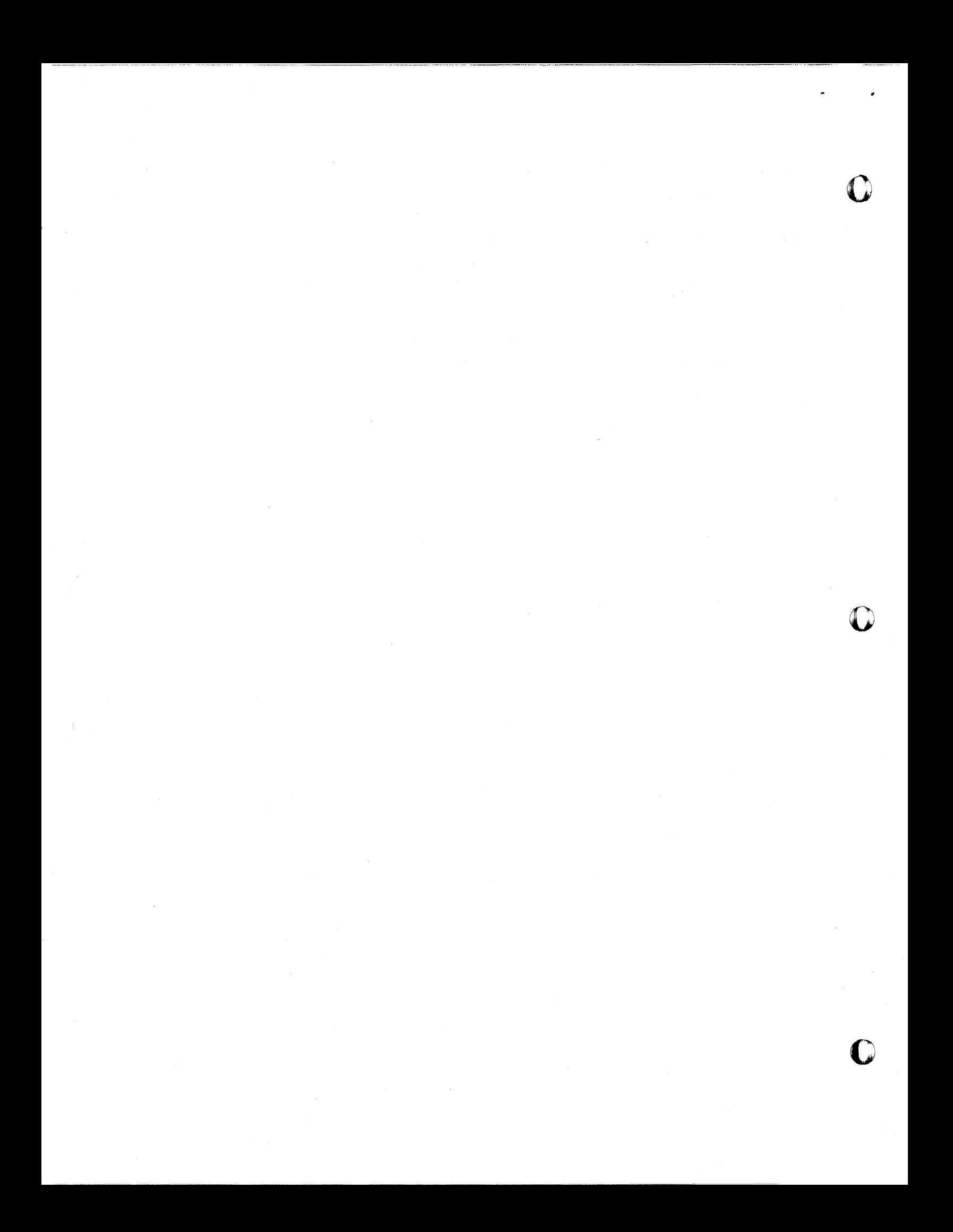

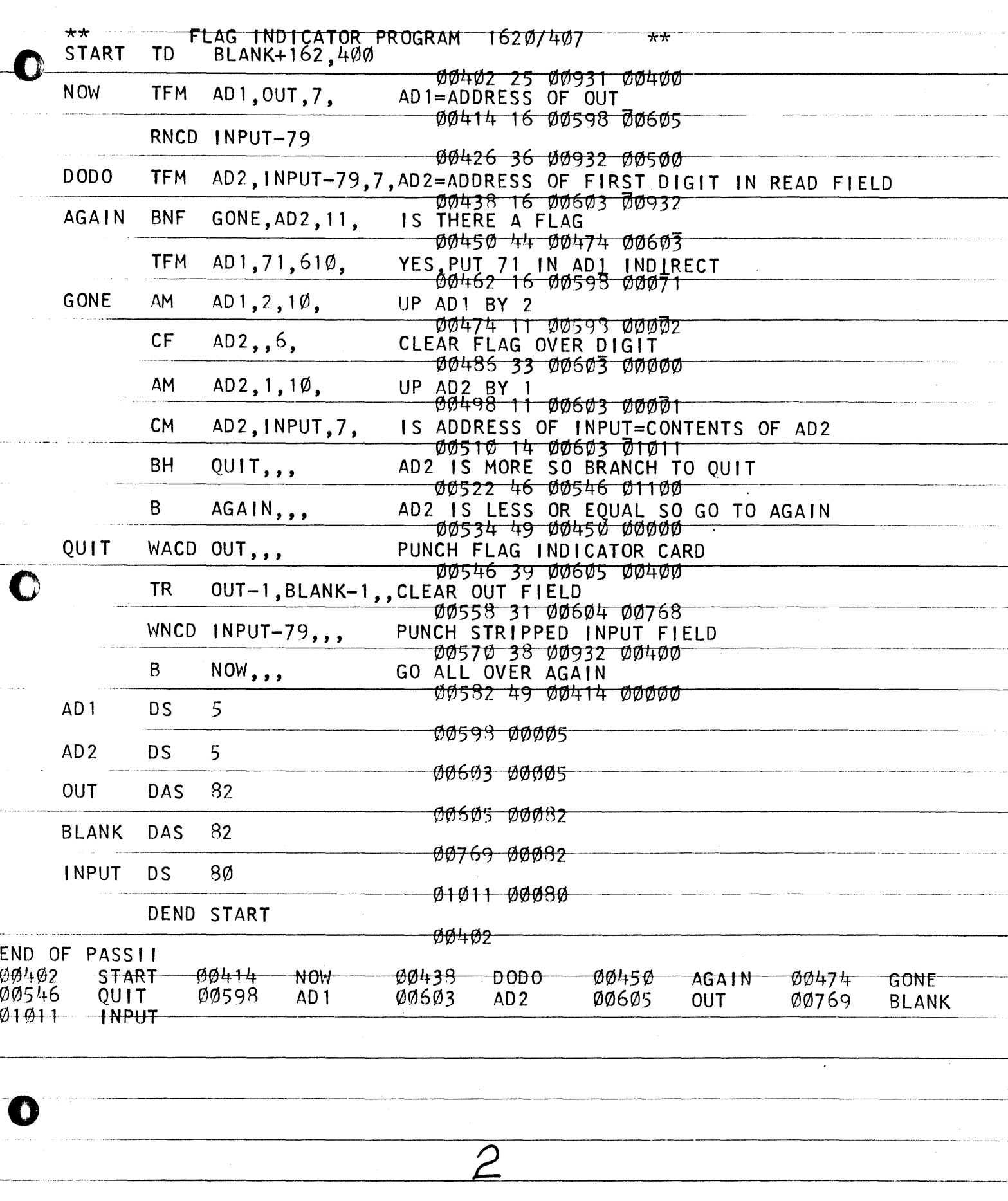

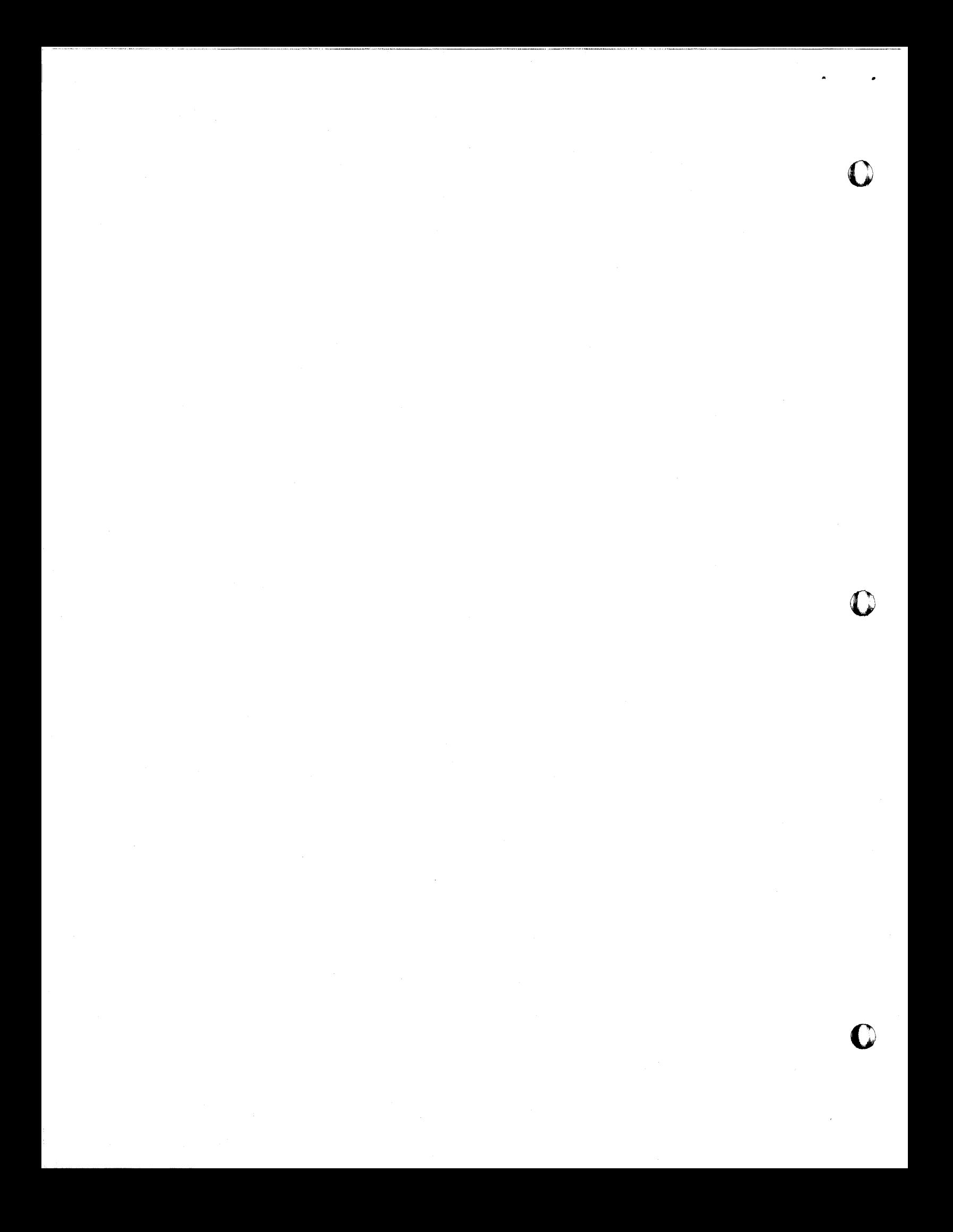

\*\* FLAG INDICATOR PROGRAM *1620/407*  START TD BLANK+162,400<br>NOW TFM AD1,0UT,7, TFM AD1,OUT,7, RNCDINPUT-79 ADl-ADDRESS OF OUT \*\* DODO TFM AD2, INPUT-79,7, AD2=ADDRESS OF FIRST DIGIT IN READ FIELD<br>AGAIN BNF GONE, AD2, 11, IS THERE A FLAG AGAIN BNF GONE.AD2.11. TFM AD1,71,610, YES,PUT 71 IN AD1 INDIRECT<br>AM AD1,2,10, UP AD1 BY 2 GONE AM AD1,2,10, UP AD1 BY 2<br>CF AD2,16, CLEAR FLAG AD2, 6, CLEAR FLAG OVER DIGIT<br>AD2, 1,10, UP AD2 BY 1 AM AD2,1,10, UP AD2 BY 1<br>CM AD2, INPUT,7, IS ADDRESS CM AD2.INPUT.7, IS ADDRESS OF INPUT=CONTENTS OF AD2<br>BH QUIT... AD2 IS MORE SO BRANCH TO QUIT BH QUIT,,, AD2 IS MORE SO BRANCH TO QUIT<br>B AGAIN,, AD2 IS LESS OR EQUAL SO GO TO B AGAIN •• AD2 IS LESS OR EQUAL SO GO TO AGAIN<br>WACDOUT •• PUNCH FLAG INDICATOR CARD QUIT WACDOUT,,, PUNCH FLAG INDICATOR CARD ADl AD2 OUT BLANK DAS 82 INPUT OS 80 TR OUT-1,BLANK-1,,CLEAR OUT FIELD<br>WNCDINPUT-79,,, PUNCH STRIPPED PUNCH STRIPPED INPUT FIELD B NOW<sub>?</sub>,, GO ALL OVER AGAIN<br>DS 5 DS 5<br>DS 5 **DS** DAS 82 DENDSTART

3

o

o

o

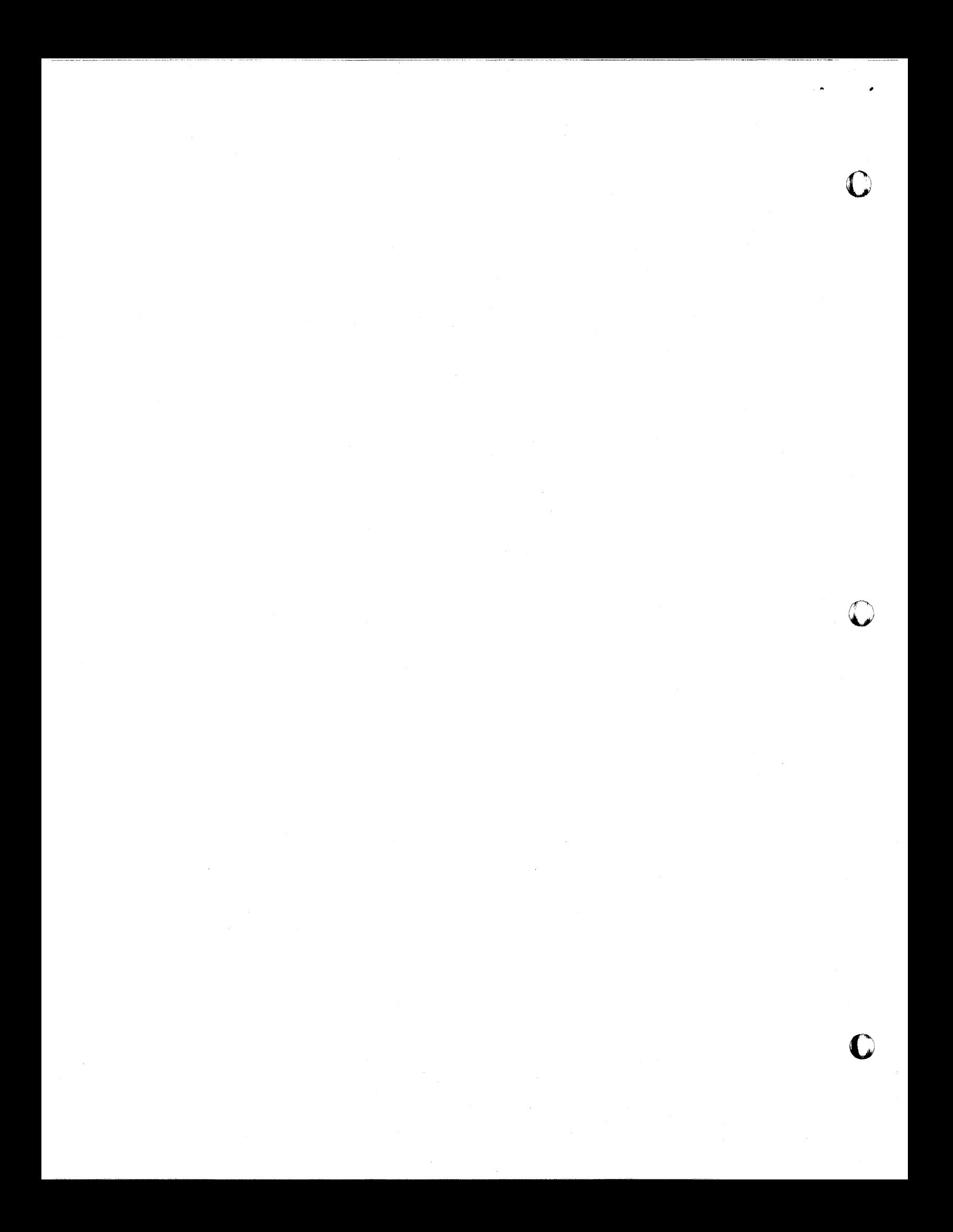

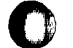

#### RESULTING OBJECT PROGRAM

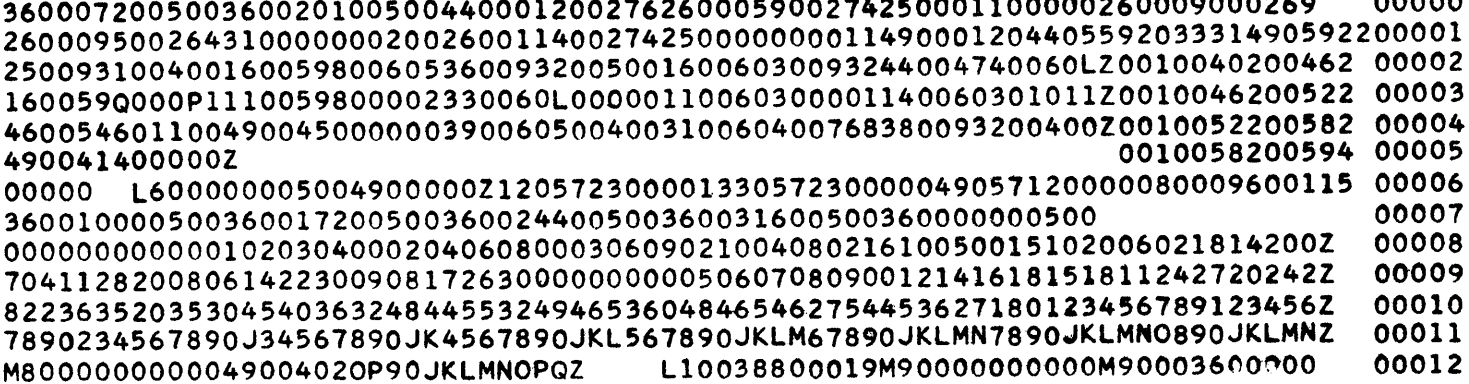

 $\overline{4}$ 

 $\mathbf{A} \mathbf{A} \mathbf{A} \mathbf{A} \mathbf{A}$ 

 $\overline{\phantom{a}}$ 

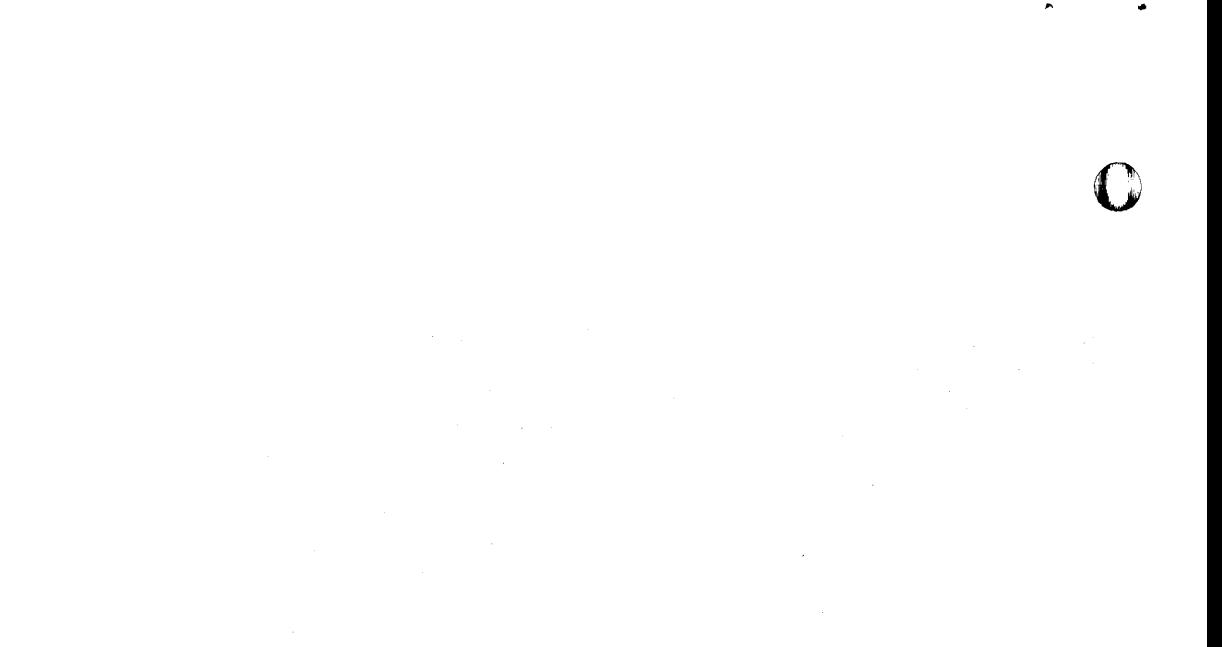

1). CLEAR CORE TO ZEROES.

0

o

o

- $2$ ). PLACE OBJECT DECK IN READER.
- $3$ ). PLACE CARDS THAT ARE DESIRED TO BE STRIPPED OF FLAGS ON TOP OF OBJECT DECK IN READER.
- 4) PRESS PUNCH START.
- 5). PRESS LOAD KEY.

NOTE: AN UNMODIFIED SPS PROCESSOR WILL PRODUCE AN OBJECT DECK THAT WILL HALT AFTER BEING LOADED AND PRESSlNG THE START KEY ON THE CONSOLE IS NECESSARY TO READ THE INPUT CARDS. IT IS SUG-GESTED THAT IF THIS IS THE CASE, CHANGE COL. 1 AND 2 ON CARD NO. 12 FROM  $\bar{4}8$  to  $\bar{4}1$  to eliminate this.

\* \*

 $\overline{5}$ 

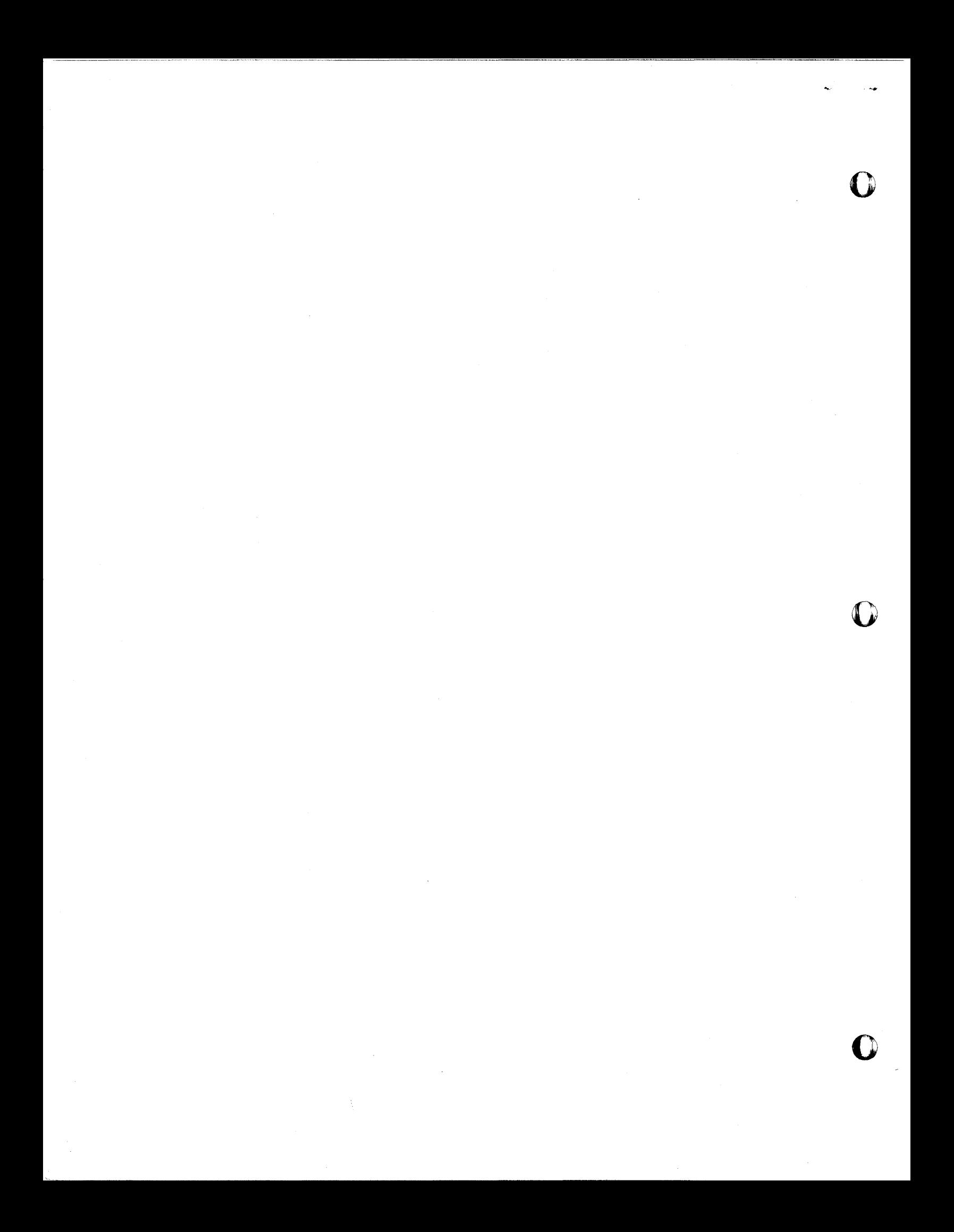

FLAG INDICATOR PROGRAM OUTPUT USING ITS OWN OBJECT DECK FOR INPUT

 $\mathbf{1}$ 36000720050036002010050044000120027626000590027425000110000026000900026900000000 1 26000950026431000000020026001140027425000000001149000120440559203331490592200001  $\mathbf{1}$  $\mathbf{1}$  $1 \quad 1 \quad 1$  $\mathbf{1}$ 1 250093100400160059800605360093200500160060300932440047400603Z0010040200462000002  $\mathbf{1}$ 1 -1  $\mathbf{1}$  $\mathbf{1}$  $\mathbf{1}$  $\mathbf{1}$  $1\quad1$  $\mathbf{1}$ 160059800071110059800002330060300000110060300001140060301011Z0010046200522000003  $\mathbf{1}$  $1<sub>1</sub>$  $\mathbf{1}$ 460054601100490045000000390060500400310060400768380093200400Z0010052200582000004 11  $\mathbf{1}$  $\mathbf{1}$ 490041400000Z00000000 10058200594000005  $\mathbf{1}$  $1\quad1$  $\mathbf{1}$ 1  $\mathbf{1}$ 00000003600000005004900000212057230000133057230000049057120000080009600115000006 1 3600100005003600172005003600244005003600316005003600000005000000000 7 1 000000000000102030400020406080003060902100408021610050015102006021814200Z0000008 1 704112820080614223009081726300000000005060708090012141618151811242720242Z0000009 1 822363520353045403632484455324946536048465462754453627180123456789123456Z0000010 11111 111111 1111111 111111  $\mathbf{1}$  $\mathbf{1}$  $11$  $111$ 1111 789023456789013456789012456789012356789012346789012345789012345689012345Z0000011  $\mathbf{1}$ 11 111111111  $\mathbf{1}$  $\mathbf{1}$ 1 1 1. 4800000000004900402679012345678Z00003100388000194900000000004900036000000000012

# **'COMPUTER TECHNOLOGY**

 $\frac{1}{2} \left( \frac{1}{2} \right)^{\frac{1}{2}} \sqrt{\frac{1}{2}} \left( \frac{1}{2} \right)^{\frac{1}{2}}$  $\mathcal{L}^{\text{max}}$ 

-----------~--------- ~~-

o

o

o